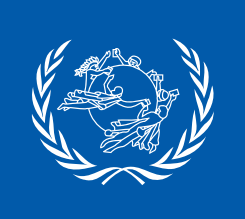

# GUIDE DE DÉMARRAGE RAPIDE DE L'UPU **COMMENT UTILISER L'API POST\*CODE**

## **l'outil de vérification des adresses de l'UPU**

## **Principales fonctionnalités**

Les utilisateurs connaissent généralement bien les noms des localités dans leur propre pays, mais beaucoup ont des difficultés avec les noms des localités dans d'autres pays, ce qui entraîne des erreurs et des retards de distribution des envois postaux. Ce phénomène est également illustré par le fait que la conformité des messages ITMATT est nettement plus faible pour les adresses étrangères par rapport aux adresses des expéditeurs (dans le pays d'origine).

Pour améliorer la qualité de l'adressage et prévenir ce type d'erreurs, l'Union postale universelle (UPU) a développé l'API POST\*CODE, un outil qui vérifie les adresses internationales et aide à éliminer les inexactitudes dans l'adressage.

L'API POST\*CODE est un outil simple et pratique qui peut être utilisé dès que nécessaire pour s'y référer et assurer ainsi la qualité des adresses internationales.

**1 2 3** Elle fournit des informations exactes sur les adresses et les codes postaux, en particulier les noms officiels des localités dans tous les Pays-membres de l'UPU, ce qui facilite la vérification des adresses dans les déclarations en douane et dans toute sorte d'applications pour le commerce électronique.

En simplifiant les processus postaux dans le monde, l'API POST\*CODE optimise la saisie des données et aide les opérateurs désignés, les entreprises et les personnes physiques à éviter les retards de distribution et les erreurs.

## **Où peut-on utiliser l'API POST\*CODE?**

L'API POST\*CODE est un outil très adaptable qui peut être utilisé dans une diversité de situations.

### Comme plugin dans le CDS

Elle peut être intégrée comme plugin dans le système de déclaration en douane (CDS) développé par le Centre de technologies postales (CTP) de l'UPU.

Elle peut également être utilisée indépendamment dans toutes les applications saisissant des adresses internationales, par exemple pour la déclaration en douane, au sein de boutiques en ligne, sur des plates-formes d'utilisateurs ou dans des systèmes de planification des ressources des entreprises.

# Expéditeur Pays<br>MK (MACEDOINE, ANCIE

#### Passerelle API du CDS

Pour assurer la sécurité de la transmission des données, l'API POST\*CODE est accessible par le biais de la passerelle API du CDS ou par toute autre approche par intergiciel.

#### Intégration directe

Outre ces options d'intégration, l'API POST\*CODE peut être intégrée directement sur votre site Web postal ou dans toute application locale de votre choix pour aider les utilisateurs à saisir et à vérifier les adresses internationales. Cette intégration peut améliorer de manière significative l'expérience des utilisateurs et fluidifier le processus de vérification des adresses en fournissant aux utilisateurs un point d'accès unique aux données d'adressage mondiales autorisées par les postes.

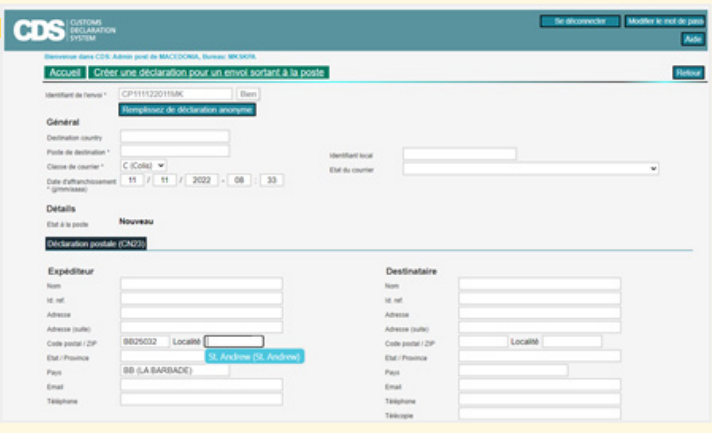

## **Fonctionnalités**

À l'heure actuelle, les fonctions ci-après sont disponibles dans l'API POST\*CODE:

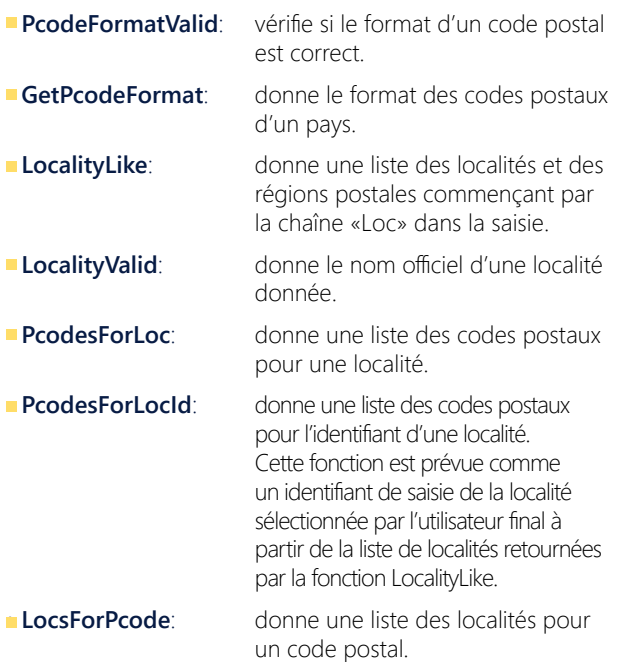

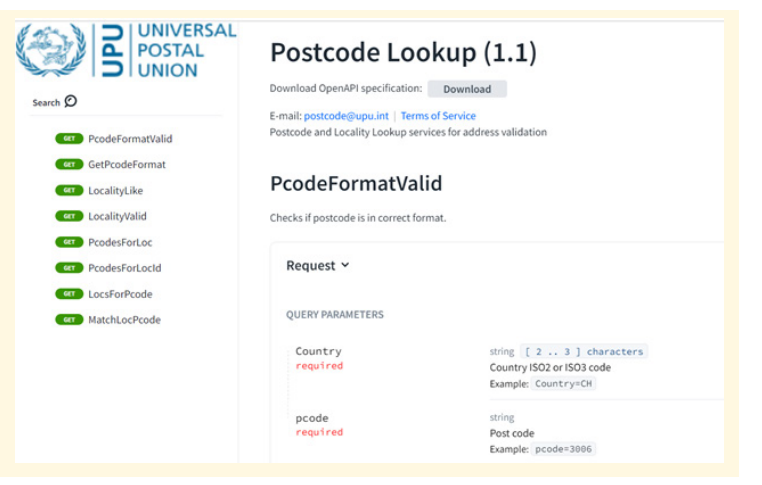

• **MatchLocPcode**: vérifie si un code postal est valide pour une localité donnée.

Toutes les fonctions ci-dessus peuvent être utilisées dans toutes les applications quand il est nécessaire de valider les codes postaux pour des localités données, de déterminer les formats corrects pour les codes postaux, de saisir des noms de localités, etc.

#### Fonction LocalityLike

En outre, la fonction LocalityLike donne une liste des localités et des régions postales commençant par la chaîne «Loc» dans la saisie.

Cette fonction est particulièrement utile dans des situations de saisie de données dans lesquelles les utilisateurs peuvent avoir des doutes sur l'orthographe ou le format exact du nom de la localité, comme cela est souvent le cas pour les noms de lieux étrangers.

Par exemple, si une personne saisit une adresse dans un formulaire Web, il se peut qu'elle connaisse uniquement les premières lettres du nom de la localité. Avec la fonction LocalityLike, l'API peut suggérer des correspondances possibles avec la saisie de l'utilisateur, rendant ainsi la saisie des données plus efficace et plus exacte.

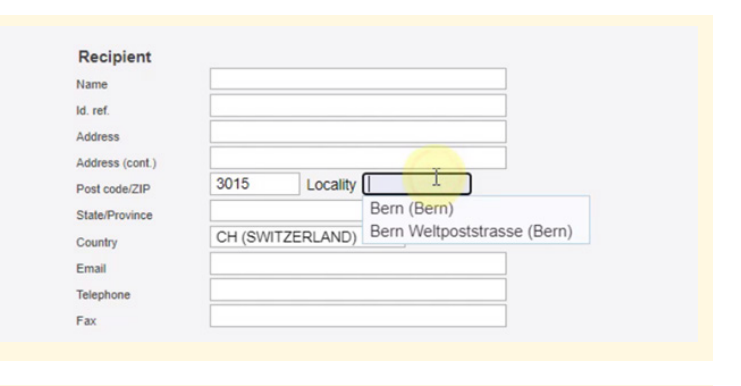

#### Postal declaration (CN23)

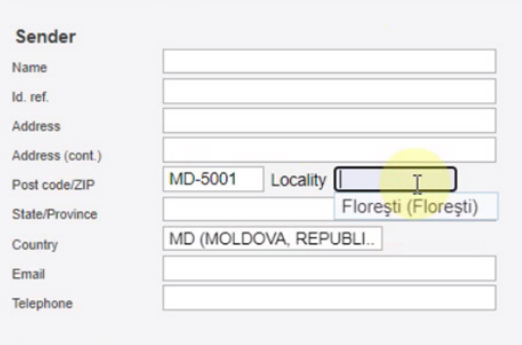

## **Pour en savoir davantage**

#### **Documentation**

Vous trouverez notre documentation complète à l'adresse https://postcodelookup1.redoc.ly/

La documentation pour l'API POST\*CODE comprend:

- des tutoriels
- des guides de démarrage rapide
- des outils développeurs

pour vérifier les fonctions afin d'intégrer rapidement et pratiquement sans effort l'API POST\*CODE.

#### **Programmation facile**

L'API POST\*CODE permet de programmer facilement, par exemple en html ou avec une application Web.

Vous pouvez créer un formulaire permettant aux utilisateurs de saisir les paramètres requis (pays, code postal et localité) et soumettre la requête au point de terminaison de l'API.

Vous pouvez utiliser JavaScript pour traiter la soumission du formulaire et afficher la réponse de l'API à l'utilisateur.

En outre, pour toutes les applications en Python, la programmation de l'API est très simple. Nous pouvons vous communiquer des échantillons de code pour JQuery (application Java) et Python (en important la librairie et en établissant les paramètres de la requête).

#### **Kits de développement logiciel**  $\mathcal{L}^{\mathcal{A}}$

Pour encourager les opérateurs désignés à utiliser l'API POST\*CODE, nous offrons un ensemble de kits de développement logiciel (SDK) simplifiés et de plugins pour faciliter et accélérer l'intégration avec les logiciels et applications existants.

Pour obtenir la clé d'API souhaitée, vous pouvez vous enregistrer sur notre site Web à l'adresse http://www.address.post/

Si vous décidez de vous enregistrer, veuillez nous le signaler pour que nous puissions vous assigner un nombre suffisant d'appels gratuits pour l'essayer.

#### $\mathcal{L}_{\mathcal{A}}$ **Performances du serveur**

Nous garantissons un délai de réponse inférieur à une seconde et nous pouvons ajuster les performances de notre serveur selon le nombre attendu d'appels.

#### **Conformité ITMATT**

En outre, l'UPU a mesuré l'incidence de l'API POST\*CODE sur la conformité des messages ITMATT et a constaté une amélioration significative des valeurs de conformité pour tous les pays ayant commencé à utiliser l'API POST\*CODE.

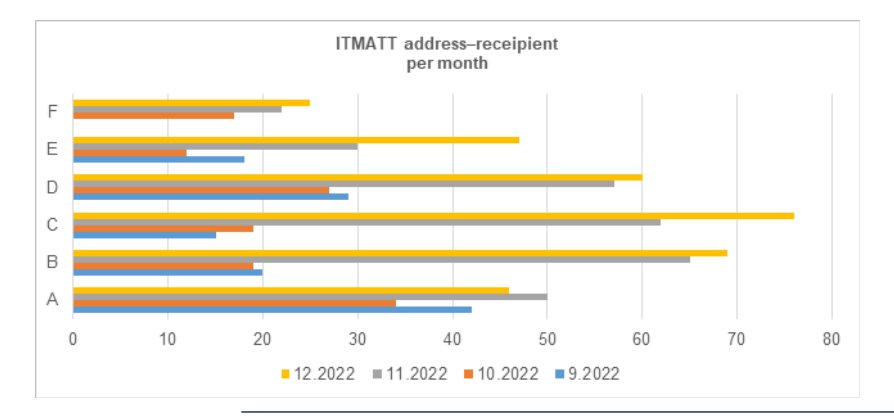

*Indicateur «adresse-destinataire ITMATT» de septembre à décembre 2022. L'API POST\*CODE n'a pas été utilisée en septembre et en octobre, mais a été utilisée en novembre et en décembre. Le graphique présente les données des six pays (identifiés de A à F pour des questions de confidentialité) ayant réalisé le plus grand nombre d'appels à l'API POST\*CODE lors de la période en question.*

Pour toute question supplémentaire concernant les coûts, la documentation, une période d'essai gratuite, etc.,  $contact$ ez-nous par courrier électronique :  $postcode@$ upu.int

## Postcode Lookup (1.1)

Download OpenAPI specification: Download

E-mail: postcode@upu.int | Terms of Service

Postcode and Locality Lookup services for address validation

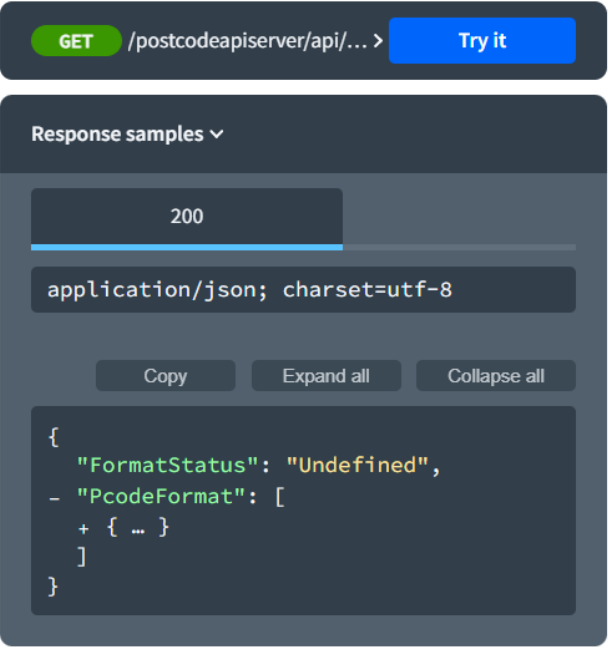